## iPad and Receivers Preflight

**iPad and accessory batteries charged to**

**Backup power plan in place.**

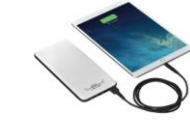

- ■Run the application once.
- **Load routes, plate binders and favorite airports.**
- **Databases installed and current.**
- **If you don't need LTE, WiFi or Bluetooth, turn them off. (Select Airplane mode, then turn on, WiFi and or Bluetooth, if needed).**
- **Clean the screen and adjust the screen brightness.**

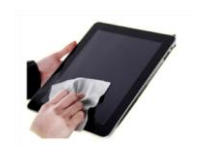